# Интегрированный урок -

#### практикум

«Работа со статистическими данными. Графическое представление статистических данных в среде табличного редактора MS Excel».

> ГОУ СШИ №51 Бобкова И.П. 7 класс

1

## Цели урока:

- Научиться работать со статистическими данными.
- Закрепить навыки работы с электронными таблицами.
- Научиться строить в среде табличного процессора Excel столбиковые, круговые диаграммы.

2

## **ДИАГРАММЫ**

*«Лучше один раз увидеть, чем сто раз услышать».*

**Таблицы удобны для упорядочивания и поиска данных. Однако они не дают наглядного представления о соотношении величин. Для этого служат различные диаграммы: столбиковые, круговые, рассеивания и др.**

3 **Диаграммы используются для наглядного, запоминающегося изображения и сопоставления данных.**

## **Преимущества диаграмм**

- Преимущество диаграмм перед другими типами наглядной статистической информации заключается в том, что они позволяют быстро произвести логический вывод из большого количества полученных данных. Результаты расчётов, выполненных с помощью систем статистических вычислений, заносятся в таблицы.
- Сами по себе цифры в этих таблицах не являются достаточно наглядными, а если их много, они не производят достаточного впечатления. Кроме того, графическое изображение позволяет осуществить контроль достоверности полученных данных, так как на графике достаточно ярко проявляются возможные неточности, которые могут быть связаны с ошибками на какомлибо этапе проведения исследования. В основном, все статистические пакеты позволяют графически предоставить полученную числовую информацию в виде различных диаграмм, а затем, если это необходимо, перенести их в текстовый редактор для сборки окончательного варианта статистического отчёта

4

## **История возникновения диаграмм**

- Во всех диаграммах используется функциональная зависимость. Соответственно, первыми диаграммами были обыкновенные графики функцийВо всех диаграммах используется функциональная зависимость. Соответственно, первыми диаграммами были обыкновенные графики функций, в которых допустимые значения аргументаВо всех диаграммах используется функциональная зависимость. Соответственно, первыми диаграммами были обыкновенные графики функций, в которых допустимые значения аргумента соответствуют значениям функций.
- Идеи функциональной зависимости использовались в древности. Она обнаруживается уже в первых математически выраженных соотношениях между величинами.
- Астрономические таблицы вавилонян, древних греков и индийцев яркий пример табличного задания функции, а таблицы, соответственно, являются хранилищем данных для диаграмм.
- символику, которая вскоре получила всеобщее признание. Также • В XVII веке французские учёные Франсуа ВиетВ XVII веке французские учёные Франсуа Виет и Рене ДекартВ XVII веке французские учёные Франсуа Виет и Рене Декарт заложили основы понятия функции и разработали единую буквенную математическую символикуВ XVII веке французские учёные Франсуа Виет и Рене Декарт заложили основы понятия функции и разработали единую буквенную математическую геометрические работы Декарта и Пьера ФермаВ XVII веке французские учёные Франсуа Виет и Рене Декарт заложили основы

Наглядное представление статистической информации **• 1. ТАБЛИЦА.** • **2.ДИАГРАММА:**

• А) прямоугольная, • Б) круговая, • В) линейная.

6

**• 3.ГИСТОГРАММА.**

• **4.ПОЛИГОН**

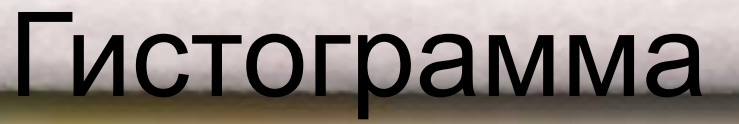

**And State of Contract of Contract of Contract of Contract of Contract of Contract of Contract of Contract of C** 

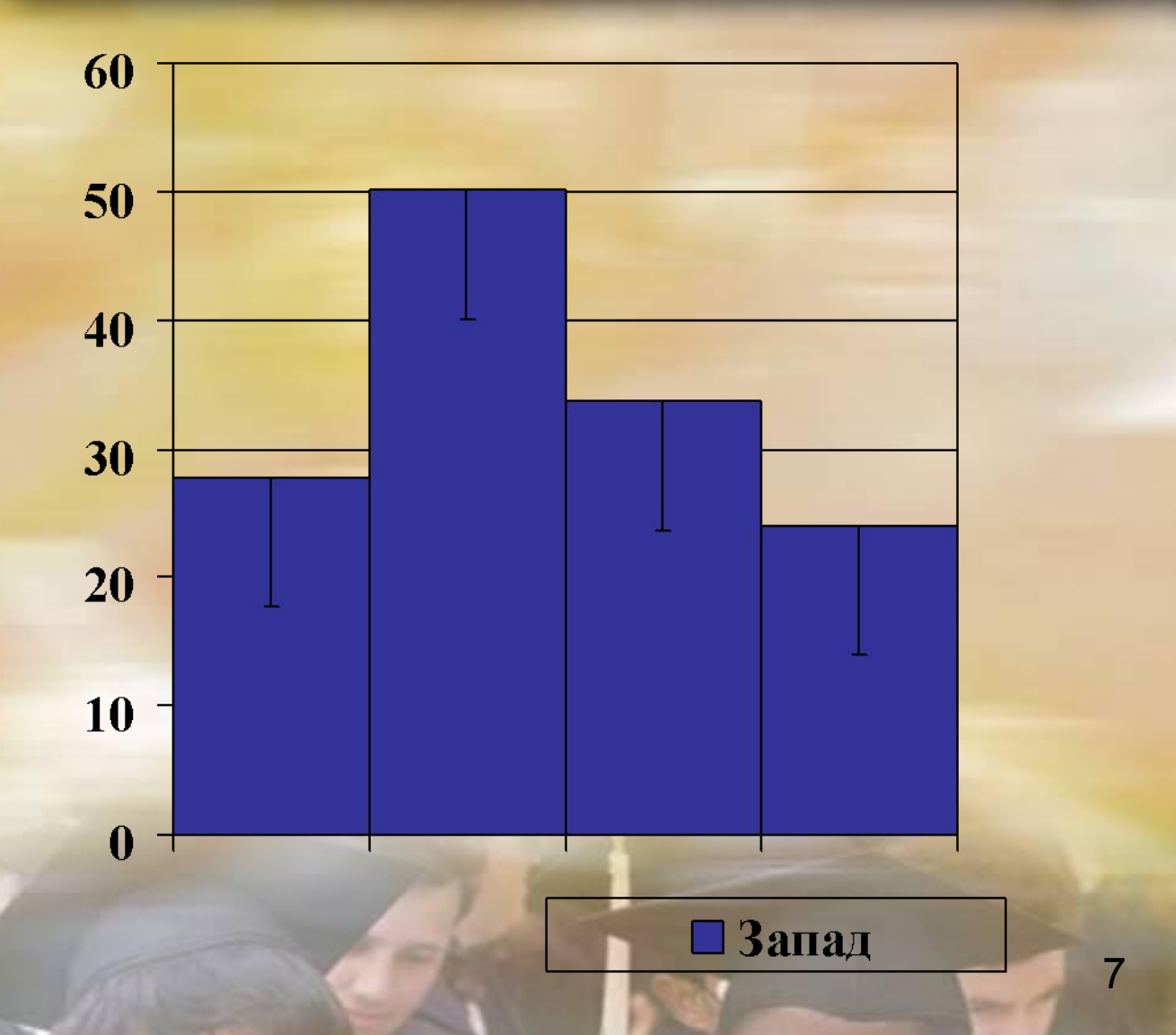

## Столбчатая диаграмма

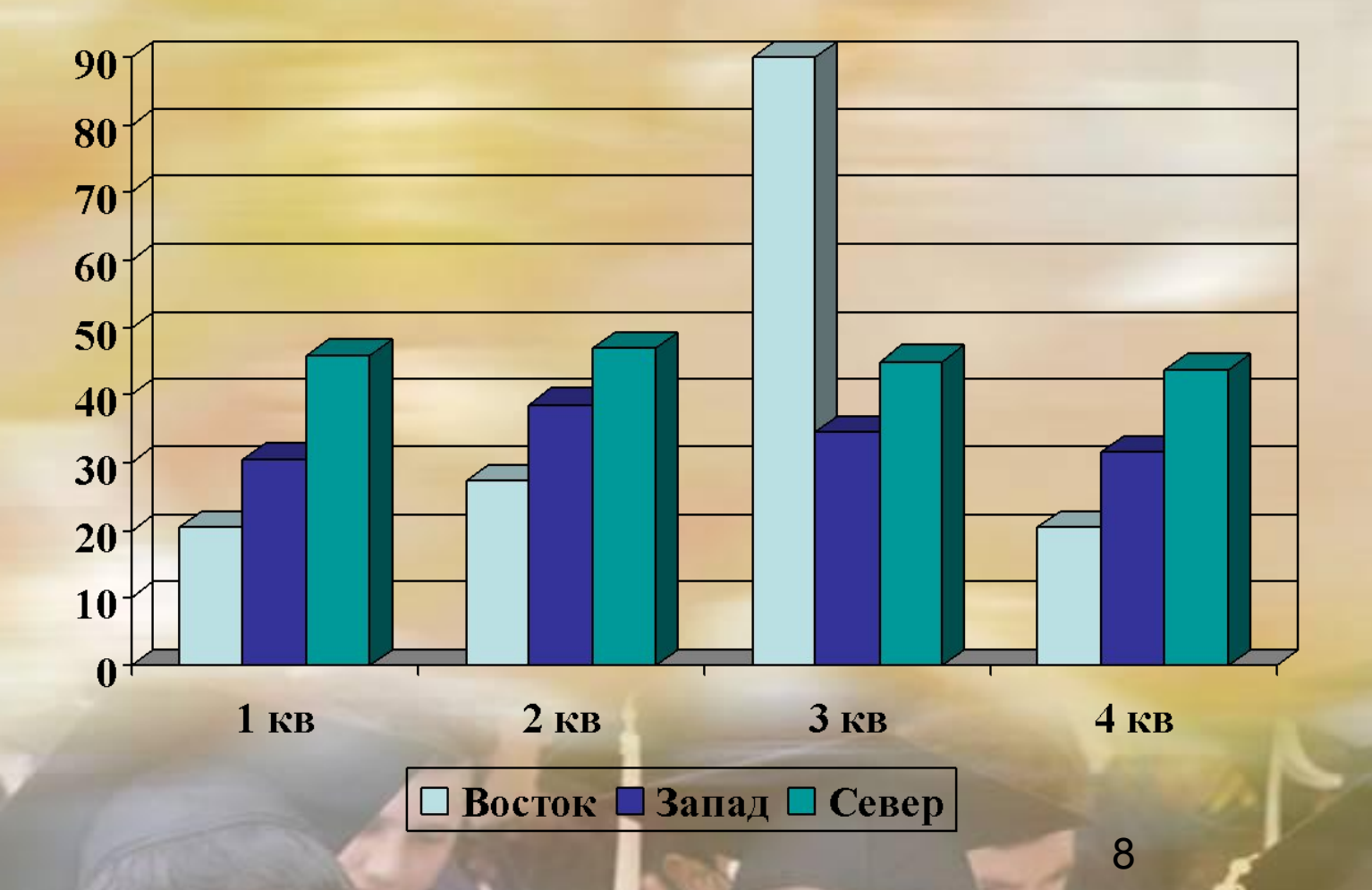

#### Полигон

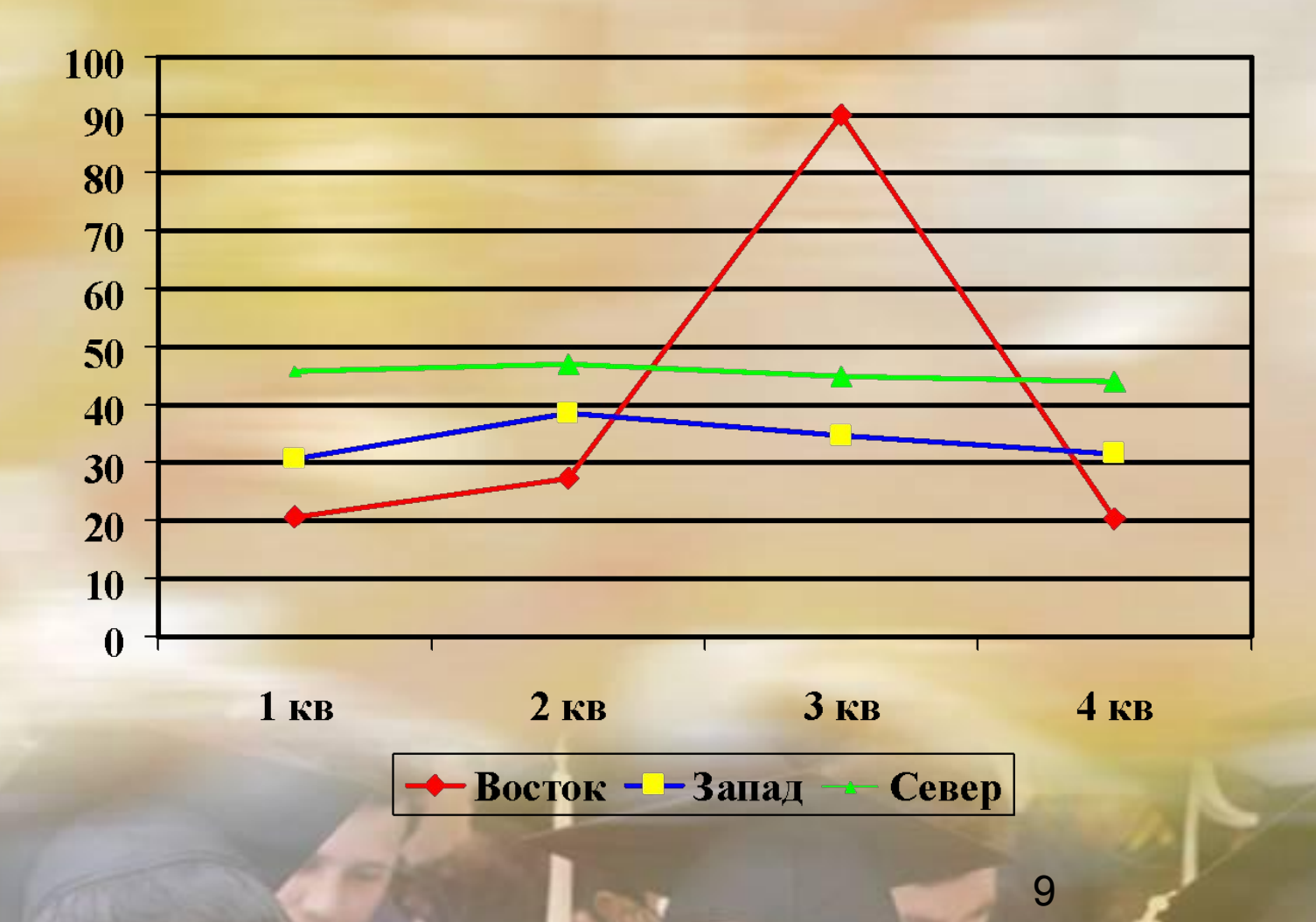

**Andrews** 

## Круговая диаграмма

#### Наиболее распространённое заболевание

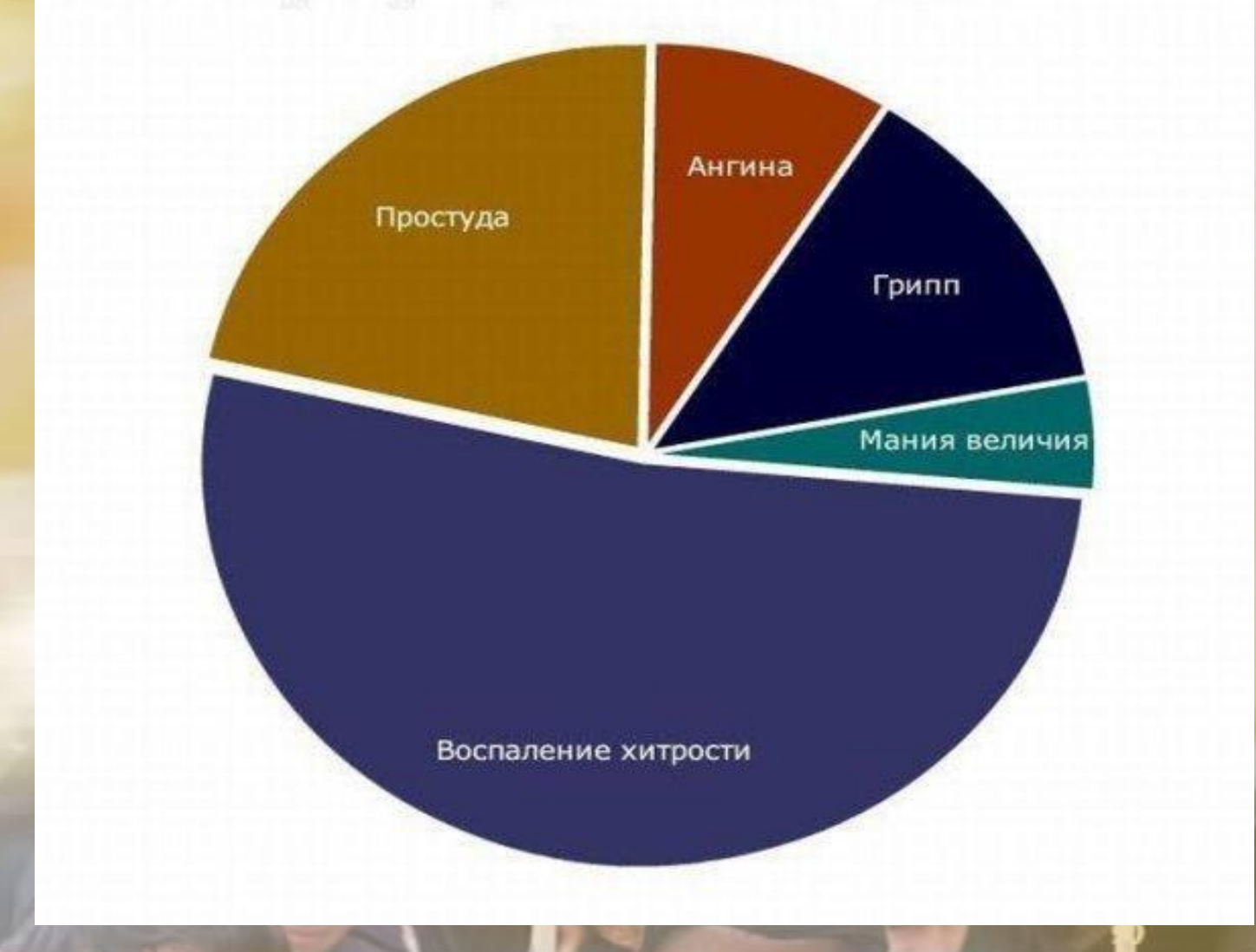

## **Столбиковая диаграмма**

В таблице приведены данные о числе шоколадок, проданных в школьной столовой с понедельника по субботу

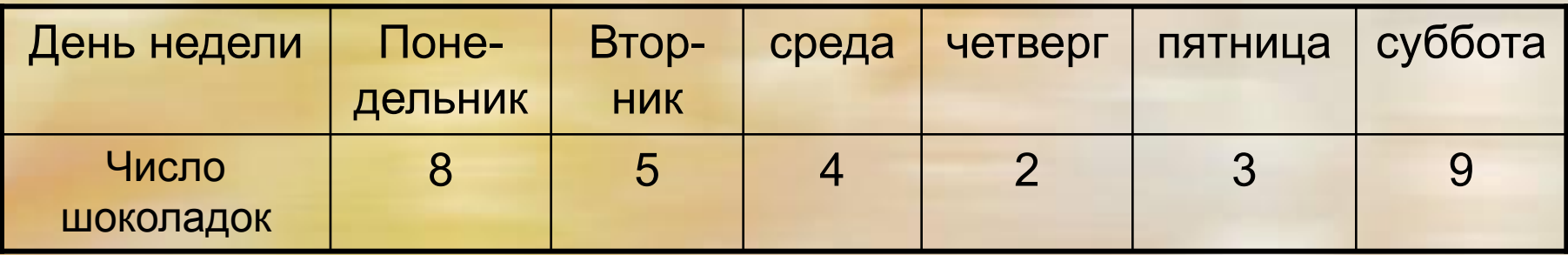

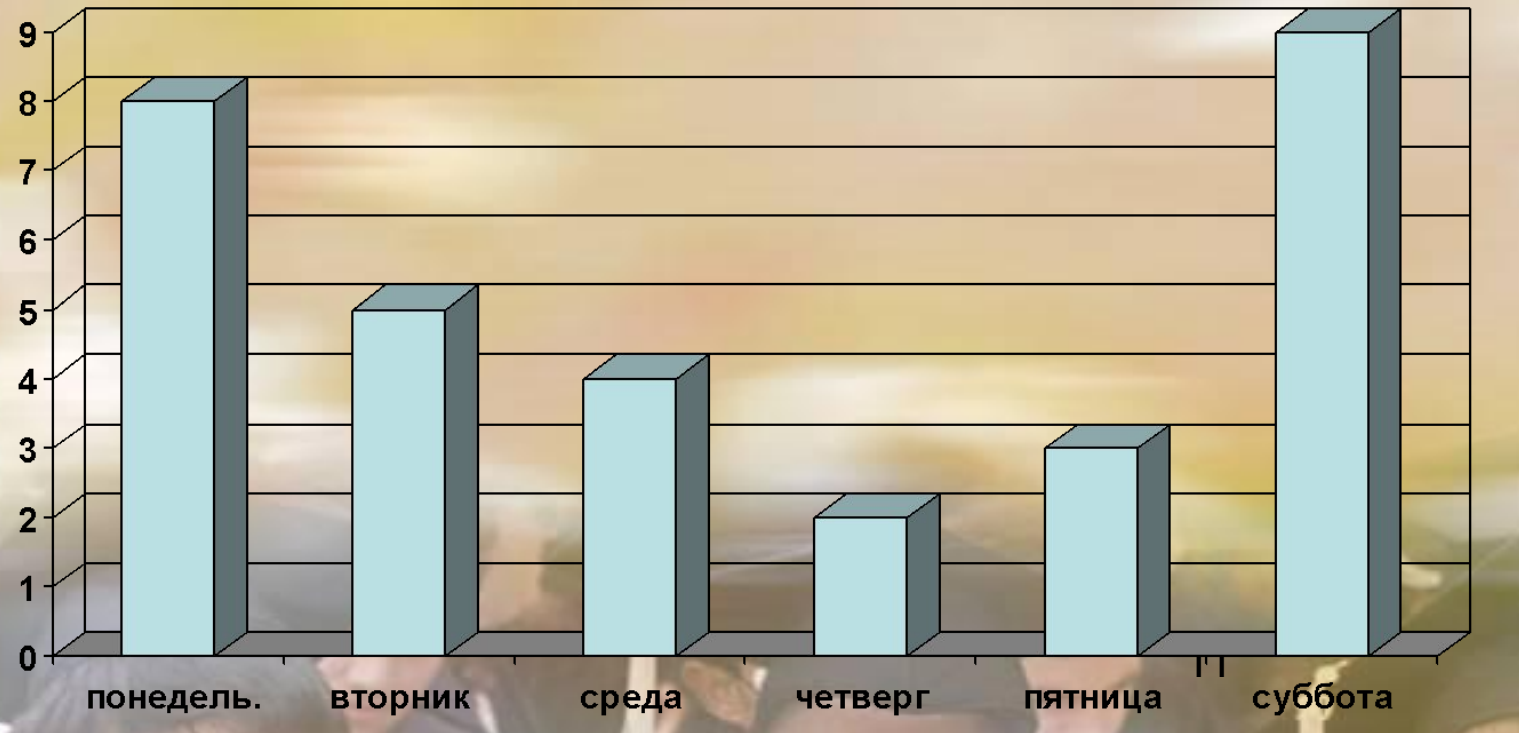

## **Столбиковая диаграмма**

**При изображении столбиковой диаграммы важно, чтобы столбики были одинаковы по ширине. Расстояние между столбиками тоже должны быть одинаковыми.** 

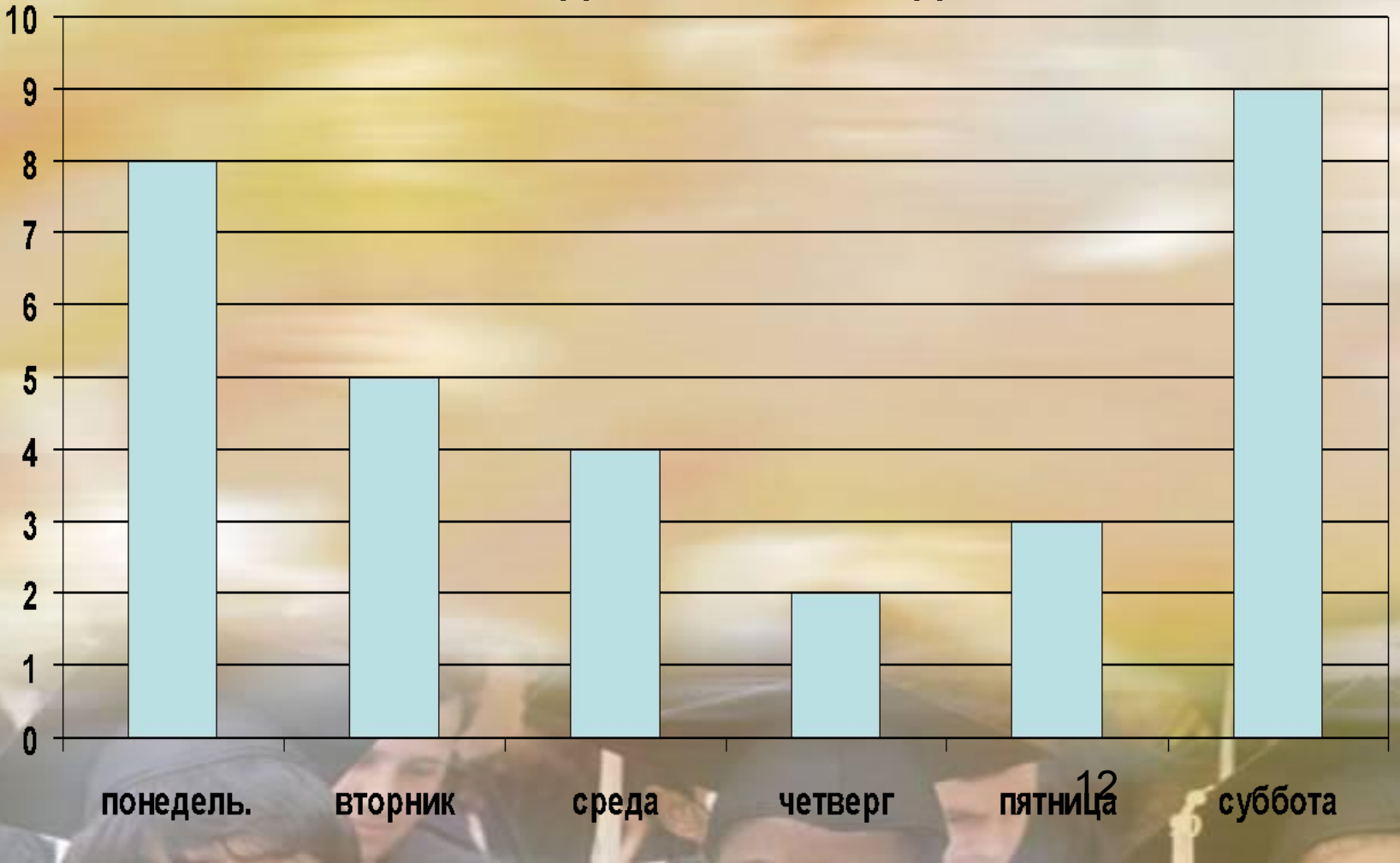

## **Столбиковая диаграмма**

- Чем диаграмма удобнее таблицы?
- В каких случаях таблица удобнее диаграммы?
- Какие требования предъявляются при построении столбиковой диаграммы?

# Задача 1

• Персонаж сказки «Чиполлино» кум Тыква с детства мечтал построить свой дом и покупал каждый год несколько кирпичей. В таблице приведены данные о его покупках за шесть лет.

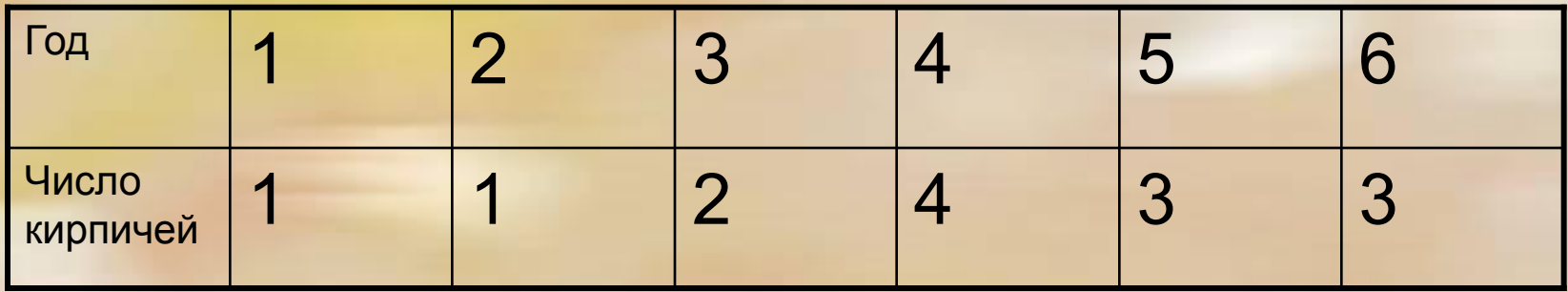

• Постройте столбиковую диаграмму, показывающую число кирпичей, купленных каждый год.

## Алгоритм работы

1. Вставить таблицу в документ MS Excel

2. Построить по таблице: а) гистограмму;

3. Оформить задание. Примечание. Оформленное задание должно содержать: название темы, вариант задачи, таблицу исходных данных, необходимые вычисления; диаграммы и их названия.

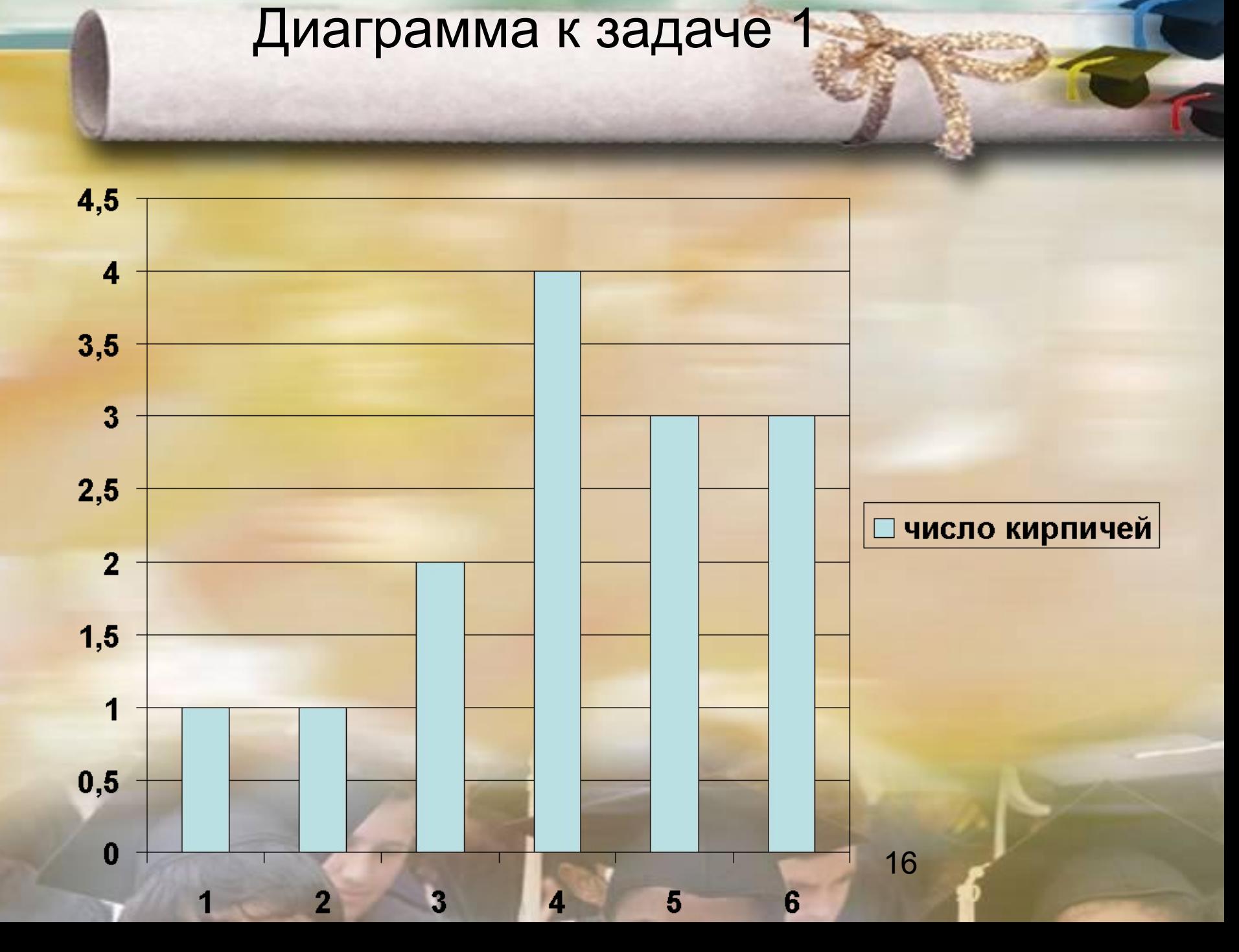

• За контрольную работу по геометрии школьники получили 1 оценку «отлично», 1 оценку «хорошо», 3 оценки «удовлетворительно» и 1 оценку «неудовлетворительно». Постройте столбиковую диаграмму по этим данным.

Задача №2

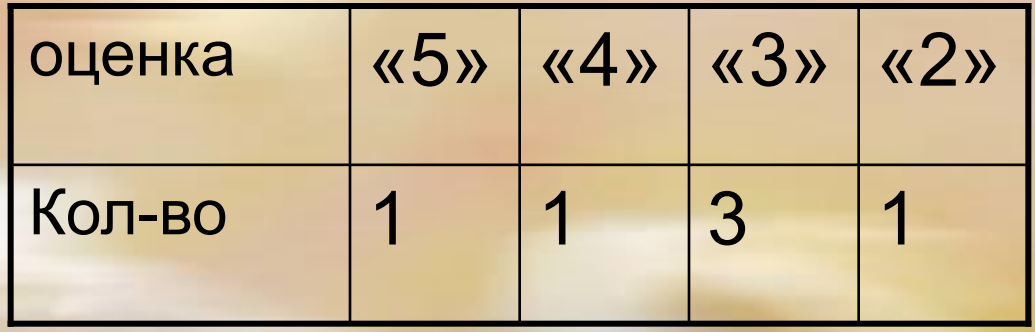

# Ответ к задаче 2.

Результаты контрольной по геометрии

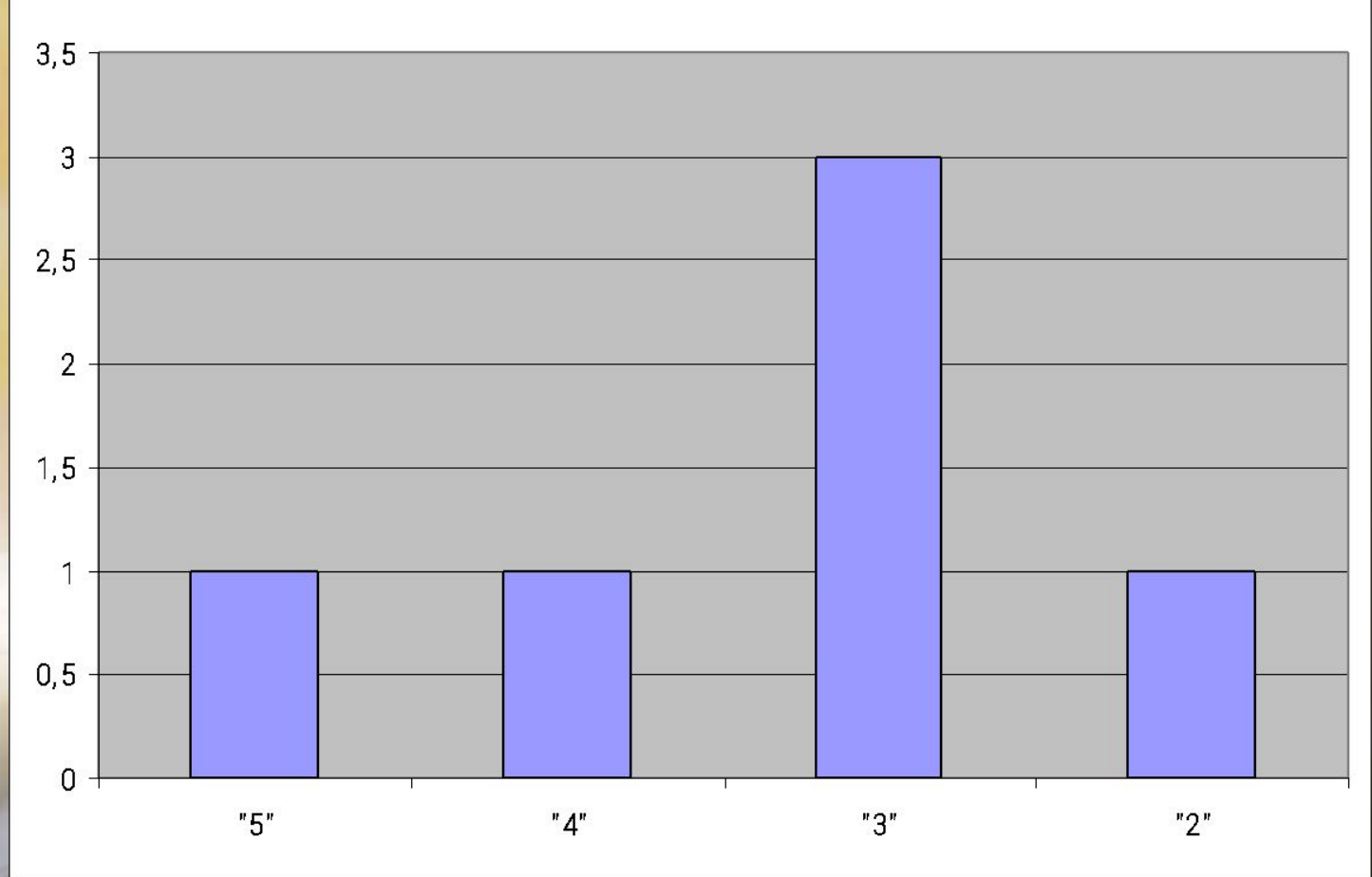

<u>10</u>

## Круговая диаграмма

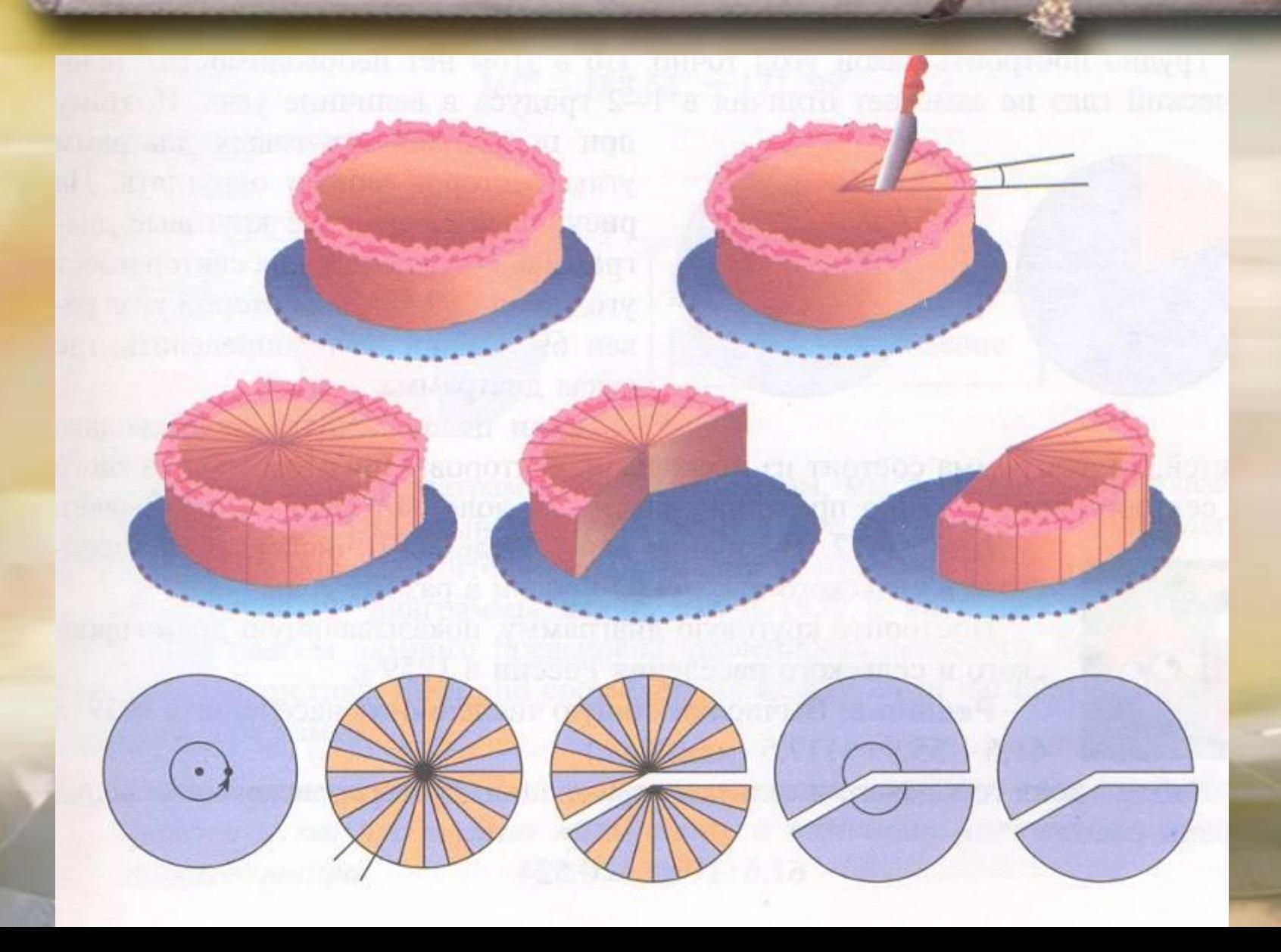

## Круговая диаграмма

• Диаграмма, показывающая, как целое делится на части в виде секторов круга, углы которых пропорциональны долям единого целого, называется круговой диаграммой.

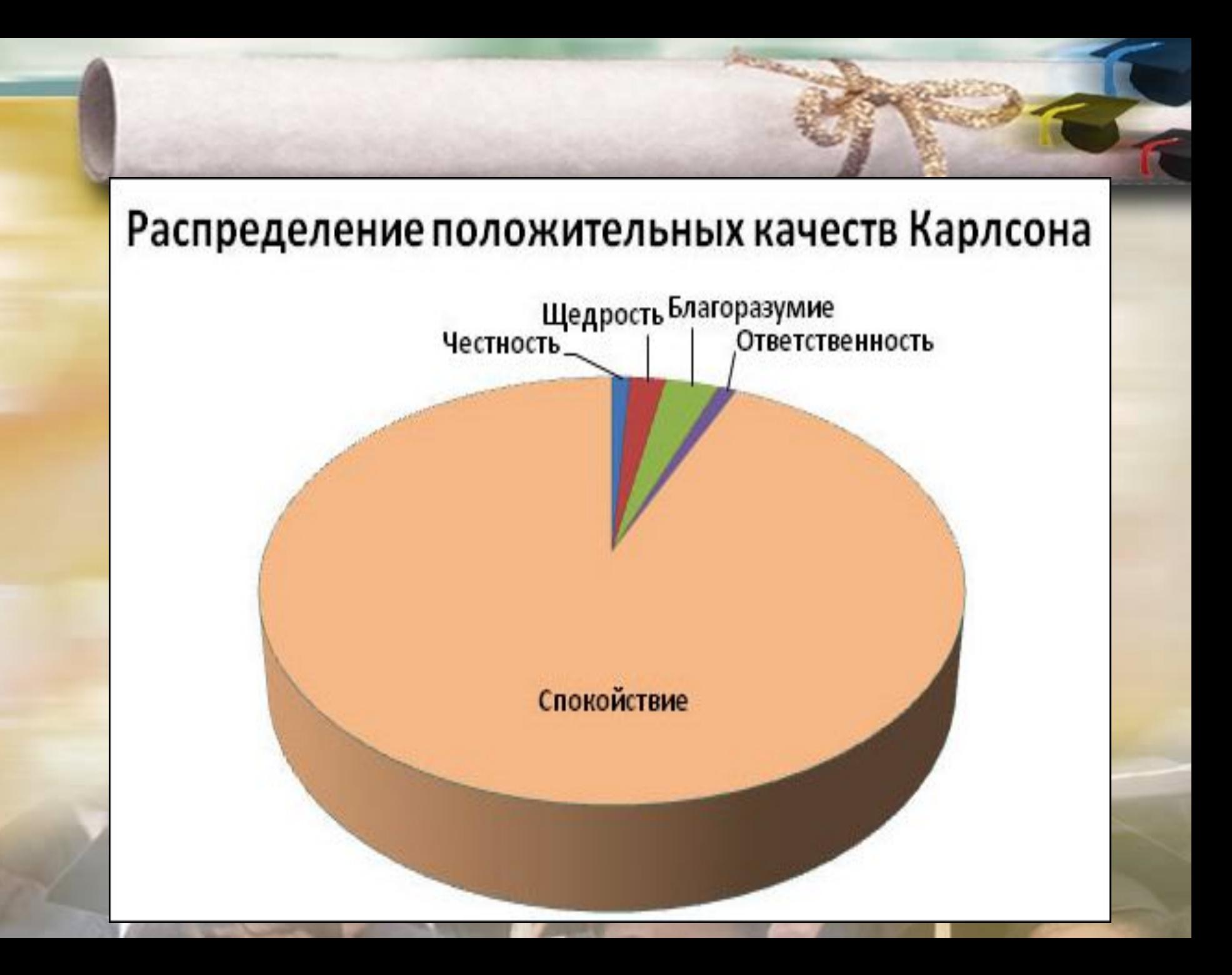

#### Первая фраза после звонка будильника...

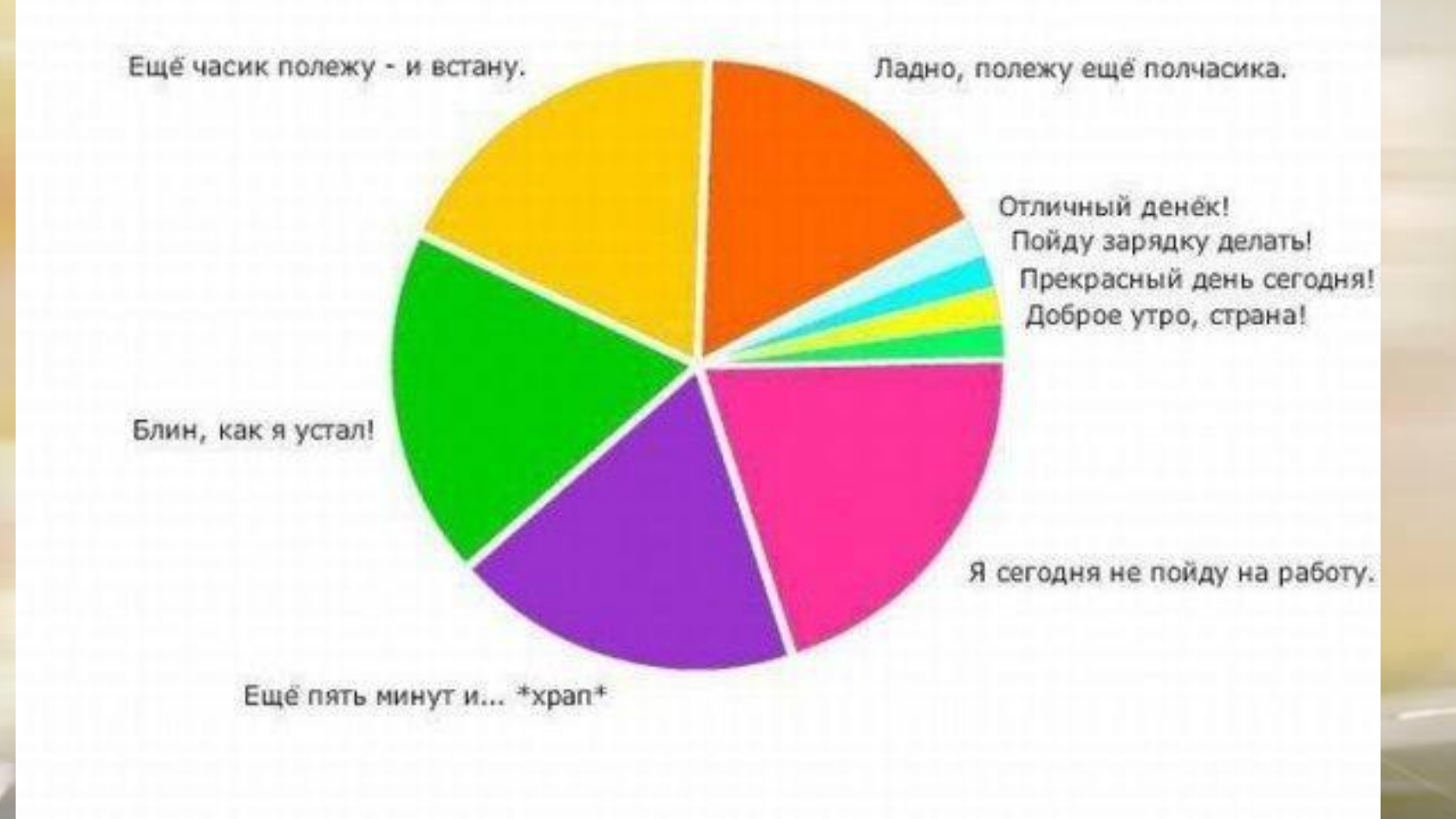

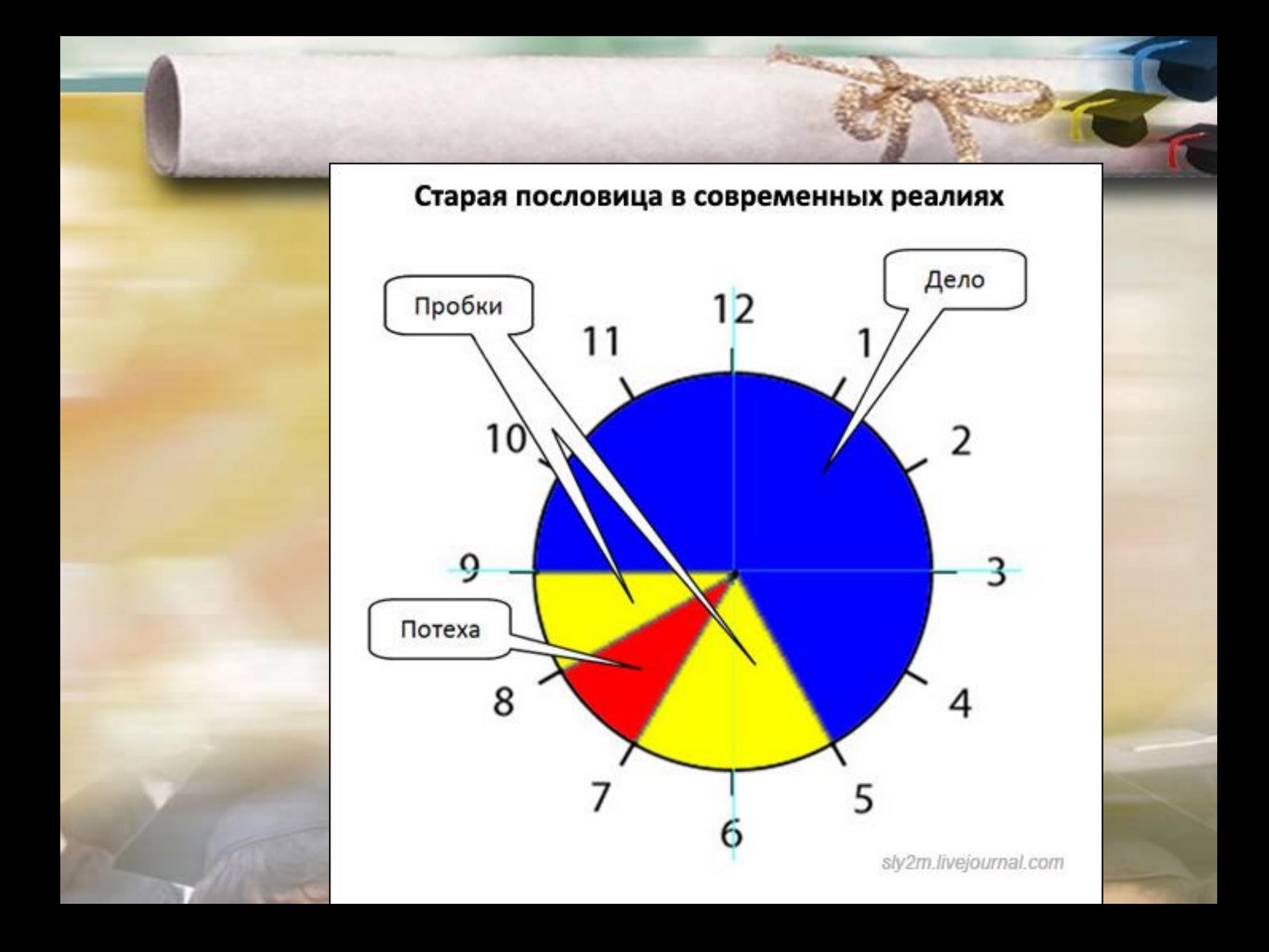

#### Задача №3

**• В таблице указаны количество голов, забитых футболистами 7 класса. Постройте по этим данным круговую диаграмму.**

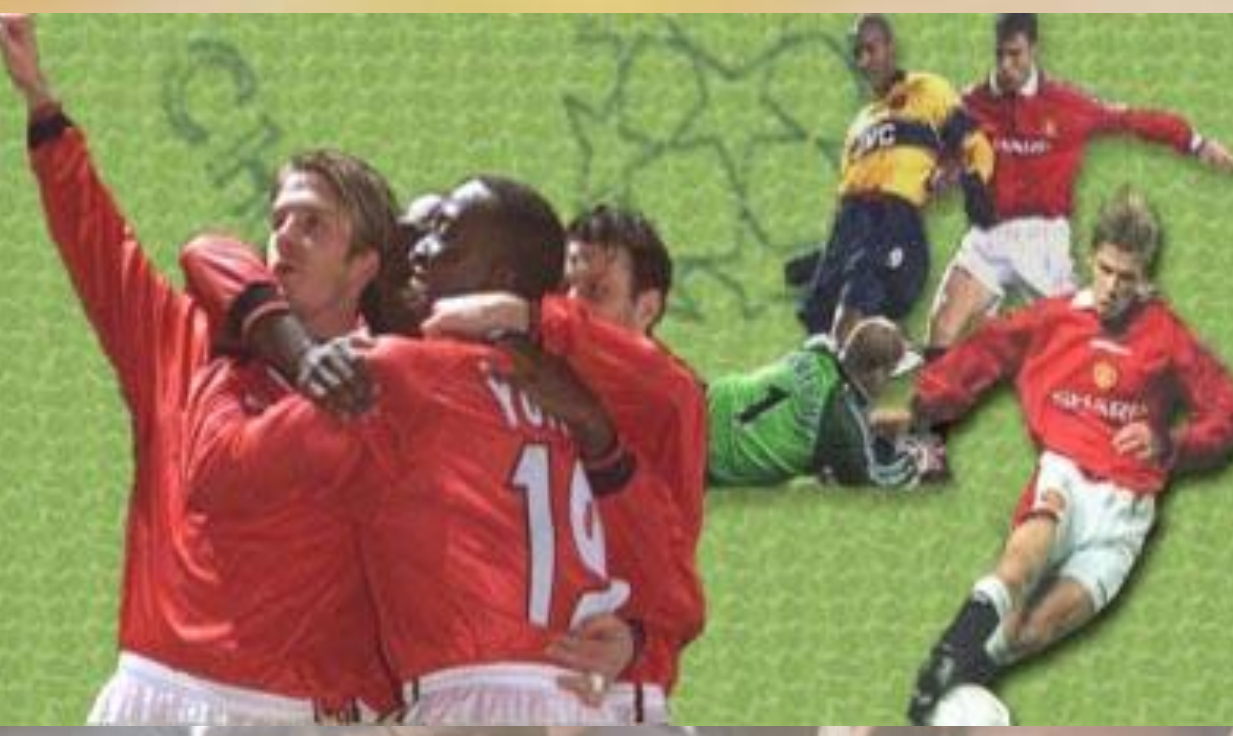

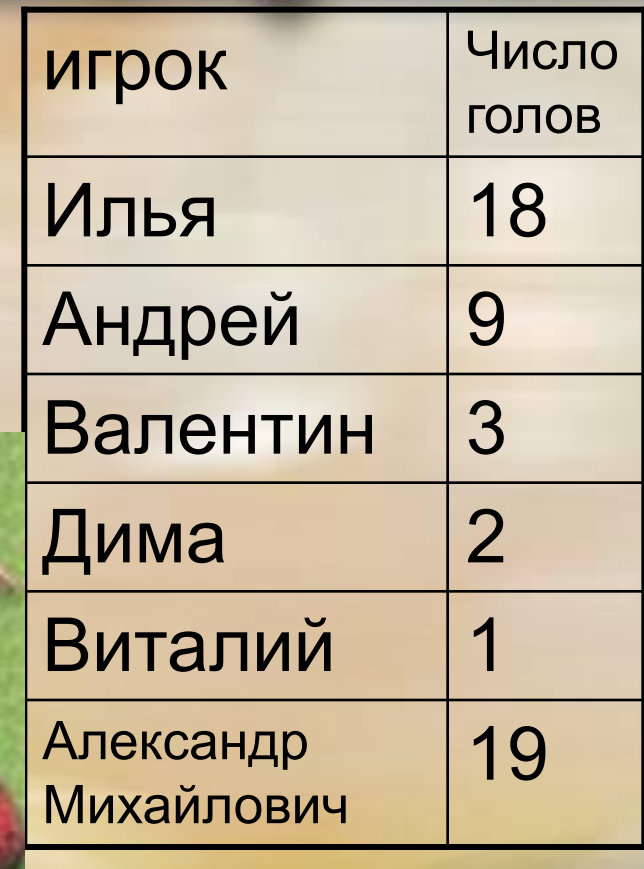

24

## Алгоритм работы

1. Вставить таблицу в документ MS Excel

2. Построить по таблице: в) круговую диаграмму.

3. Оформить задание.

Примечание. Оформленное задание должно содержать: название темы, таблицу исходных данных, диаграммы и их названия.

## Ответ к задаче 3.

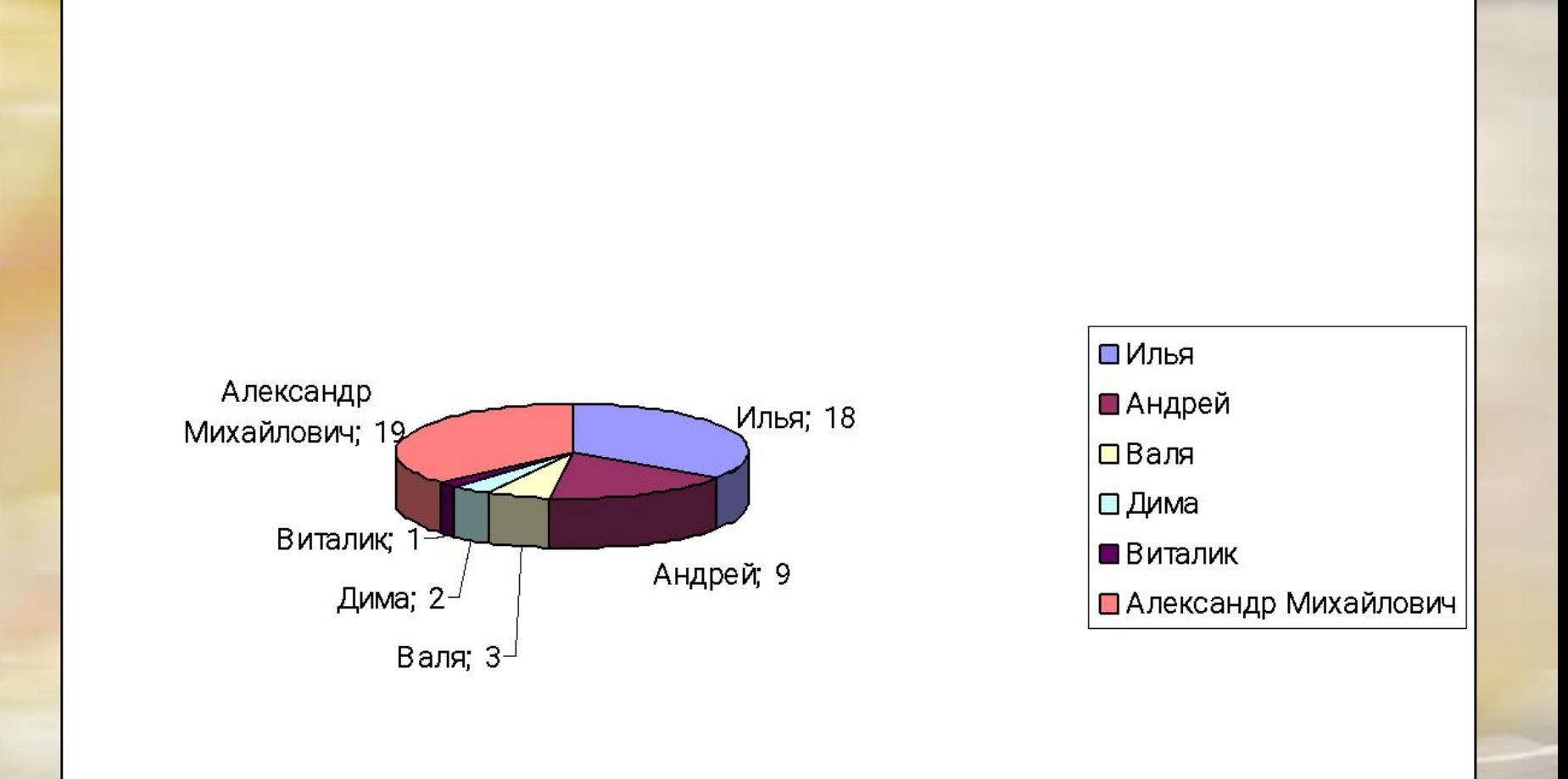

## Задача 4.

• По итогам 1 четверти постройте круговую диаграмму, показывающую долю различных оценок по статистике учеников вашего класса.

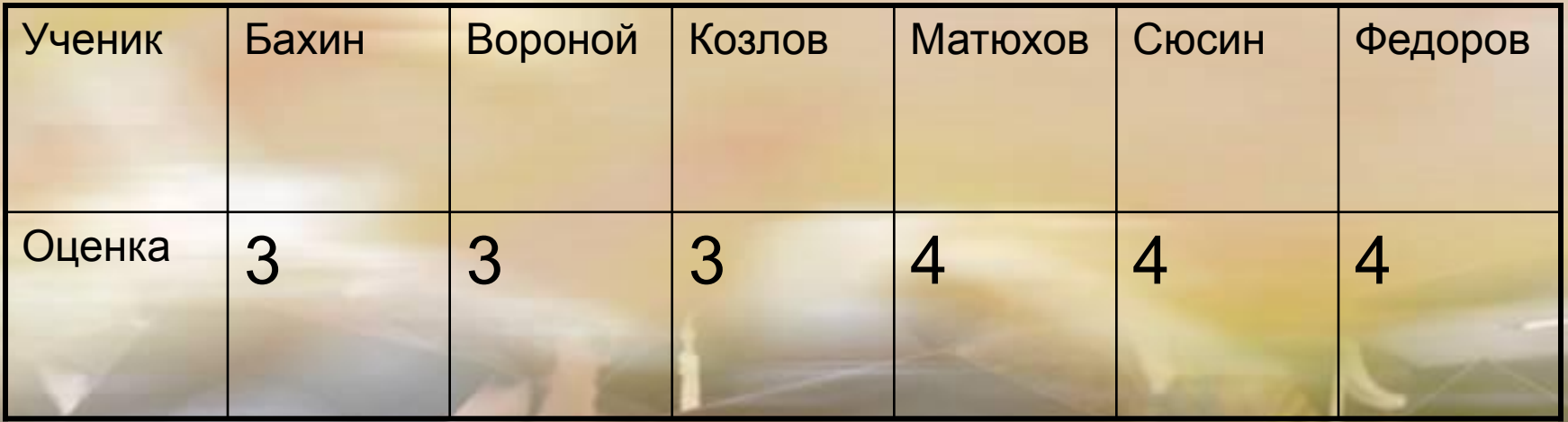

#### Диаграмма рассеивания

#### • Пример 1.

 Есть ли связь между ростом и весом человека?

• Для наглядного ответа на этот вопрос построим диаграмму рассеивания. Данными для этой диаграммы служит набор пар чисел.神典见 界行 28

**Каждая пара – это рост и вес одного человека. В таблице приведены значения роста и веса 15 юношей.**

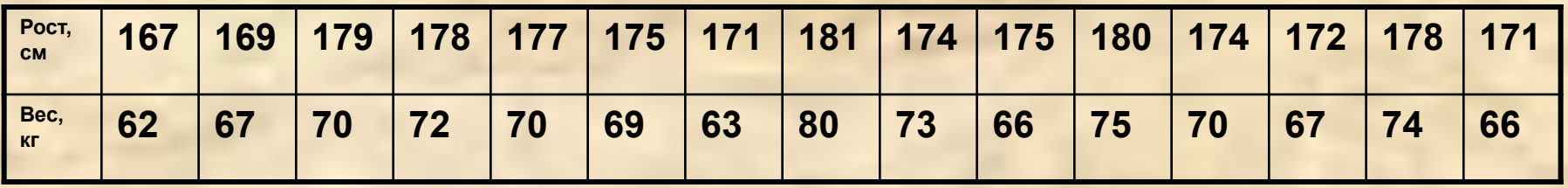

**Чтобы получить диаграмму рассеивания, нужно в системе координат поставить точки, абсциссы которых – рост, а ординаты – соответствующий вес.** 

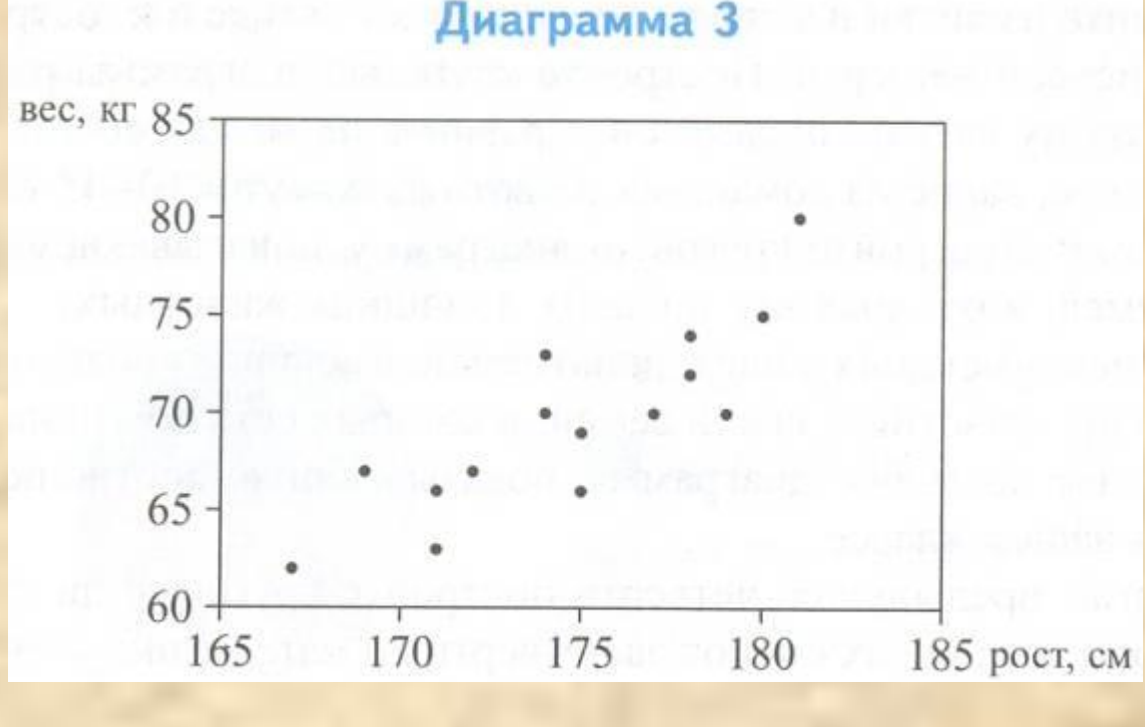

Из диаграммы 3 видно, что люди с примерно одинаковым весом могут иметь разный рост, а с почти одинаковым ростом – разный вес, т.е. между этими величинами нет жесткой связи. Однако в целом вес человека тем больше, чем больше его рост.

30 **Диаграмма рассеивания показывает примерный характер взаимосвязи между двумя числовыми характеристиками**

- Зачем используют диаграммы?
- Какие виды диаграмм вы знаете?
- Что такое диаграмма рассеивания?
- Зачем используются диаграммы рассеивания?

## Самостоятельная работа.

1. В таблице даны денежные вклады граждан России в Сбербанке РФ в каждом месяце 1995 г.

• Постройте столбиковую диаграмму, отражающую данные таблицы.

#### Самостоятельная работа.

- 1. 2.На круговой диаграмме показан объем поставок российского газа в 3 страны в 2005 г.
	- а) В какую из этих трех стран было поставлено больше всего газа в 2005 г.?
	- б) С помощью транспортира и калькулятора найдите приближенно объем поставок в Беларусь, если суммарная поставка во все три страны равна 57 168 1 млрд. куб. м газа.

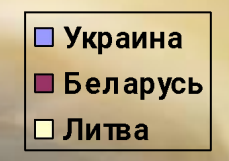

## Подведение итогов.

34

- Д.З.:
- подготовиться к контрольной работе;
- Повт. П.1- 9
- Стр.229 к.р. Вариант 1, №1, №.2.